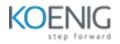

## **Certified Stormshield Network Administrator (CSNA)**

## **Course Outlines:**

- Introduction to Stormshield and its products
- Getting started with the firewall
  - Registering with the customer area and access to technical resources
  - Initialising the box and introduction to the administration interface
  - System configuration and administration rights
  - Installing the licence and updating the system version
  - Backing up and restoring a configuration
- Logging and monitoring
  - Introduction to logging categories
  - History graphs and monitoring
- Objects
  - Concept of an object and types of usable objects
  - Network objects and router
- Network configuration
  - Methods of configuring a box on a network
  - Interface types (Ethernet, modem, bridge, VLAN, GRETAP)
  - Routing types and priorities
- Network address translation (NAT)
  - Translation of outbound data streams (masquerading)
  - Translation of inbound data streams (redirection)
  - Bidirectional translation (one-to-one translation)

- Filtering
  - General information on filtering and concept of connection tracking (stateful)
  - Detailed introduction to the parameters of a filter rule
  - Ordering of filtering and translation rules
- Application protection
  - Implementing http and https URL filtering
  - Configuring antivirus scanning and Breach Fighter detonation scanning
  - Intrusion prevention module and security inspection profiles
- Users and authentication
  - Directory configuration
  - Introduction to the various authentication methods (LDAP, Kerberos, Radius, SSL Certificate, SPNEGO, SSO)
  - User enrolment
  - Implementing explicit authentication via captive portal
- Virtual private networks
  - IPSec VPN concepts and general information (IKEv1 and IKEv2)
  - Site-to-site with pre-shared key
  - Virtual Tunnelling Interface
- SSL VPN
  - Operating principle
  - Configuration